## *МИНИСТЕРСТВО СЕЛЬСКОГО ХОЗЯЙСТВА РОССИЙСКОЙ ФЕДЕРАЦИИ ФЕДЕРАЛЬНОЕ ГОСУДАРСТВЕННОЕ БЮДЖЕТНОЕ ОБРАЗОВАТЕЛЬНОЕ УЧРЕЖДЕНИЕ ВЫСШЕГО ОБРАЗОВАНИЯ "ИЖЕВСКАЯ ГОСУДАРСТВЕННАЯ СЕЛЬСКОХОЗЯЙСТВЕННАЯ АКАДЕМИЯ"*

Рег. № 000004821

УТВЕРЖДАЮ чебной и воспитательной работе С.Л. Воробьева 20 cmo LOLL

Кафедра экономической кибернетики и информационных технологий

# *РАБОЧАЯ ПРОГРАММА ДИСЦИПЛИНЫ (МОДУЛЯ)*

Наименование дисциплины (модуля): Информатика

Уровень образования: Бакалавриат

Направление подготовки: 21.03.02 Землеустройство и кадастры

Профиль подготовки: Землеустройство Очная, заочная

Программа составлена в соответствии с требованиями ФГОС ВО по направлению подготовки 21.03.02 Землеустройство и кадастры (приказ № 978 от 12.08.2020 г.)

Разработчики: Абышева И. Г., старший преподаватель

Программа рассмотрена на заседании кафедры, протокол № 01 от 30.08.2022 года

#### *1. Цель и задачи изучения дисциплины*

Цель изучения дисциплины - освоение теоретических основ информатики, изучение процесса сбора, передачи, обработки и накопления информации, приобретение навыков использования современных компьютеров и программных средств для решения конкретных задач по профилю.

Задачи дисциплины:

- изучение основ информатики;

- ознакомление с архитектурой, технико-эксплуатационными характеристиками, программным обеспечением компьютеров;

- овладение практическими навыками работы на компьютерах;

- приобретение навыков работы с текстовыми и графическими редакторами, электронными таблицами.

#### *2. Место дисциплины в структуре ООП ВО*

Дисциплина «Информатика» относится к базовой части учебного плана.

Дисциплина изучается на 1 курсе, в 2 семестре.

Освоение дисциплины «Информатика» является необходимой основой для последующего изучения дисциплин (практик):

Научно-исследовательская работа;

Географические информационные системы.

В процессе изучения дисциплины студент готовится к видам профессиональной деятельности и решению профессиональных задач, предусмотренных ФГОС ВО и учебным планом.

#### *3. Требования к результатам освоения дисциплины*

Процесс изучения дисциплины направлен на формирование компетенций:

# *- ОПК-9 Способен понимать принципы работы современных информационных технологий и использовать их для решения задач профессиональной деятельности*

Знания, умения, навыки, формируемые по компетенции в рамках дисциплины, и индикаторы освоения компетенций

Студент должен знать:

Способен понимать принципы работы современных информационных технологий.

Студент должен уметь:

Использует современные информационные технологии для решения задач профессиональной деятельности.

Студент должен владеть навыками:

Решает задачи профессиональной деятельности.

*- ПК-5 способностью проведения и анализа результатов исследований в землеустройстве и кадастрах* 

Знания, умения, навыки, формируемые по компетенции в рамках дисциплины, и индикаторы освоения компетенций

Студент должен знать:

знать основные понятия теории информатики, аппаратное и программное обеспечение персонального компьютера

Студент должен уметь:

работать с объектами операционной системы, просматривать, создавать, редактировать, производить расчеты, сохранять записи в текстовом редакторе, электронных таблицах и базах данных, решать простые логические задачи, создавать модели решения учебных задач и реализовывать их на компьютере

Студент должен владеть навыками:

навыками работы на персональном компьютере, владеть основами автоматизации решения профессиональных задач

*- УК-3 Способен осуществлять социальное взаимодействие и реализовывать свою роль в команде*

Знания, умения, навыки, формируемые по компетенции в рамках дисциплины, и индикаторы освоения компетенций

Студент должен знать:

Основы социального взаимодействия и принципы командной работы

Студент должен уметь:

Использовать правила социального взаимодействия в коммуникации

Студент должен владеть навыками:

Организация работы в команде с учетом понимания принципов социального взаимодействи

#### *4. Объем дисциплины и виды учебной работы (очная форма обучения)*

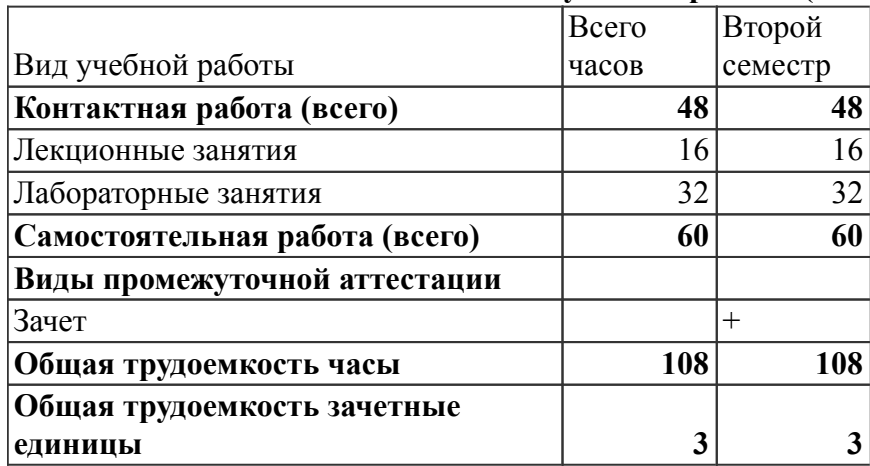

#### *Объем дисциплины и виды учебной работы (заочная форма обучения)*

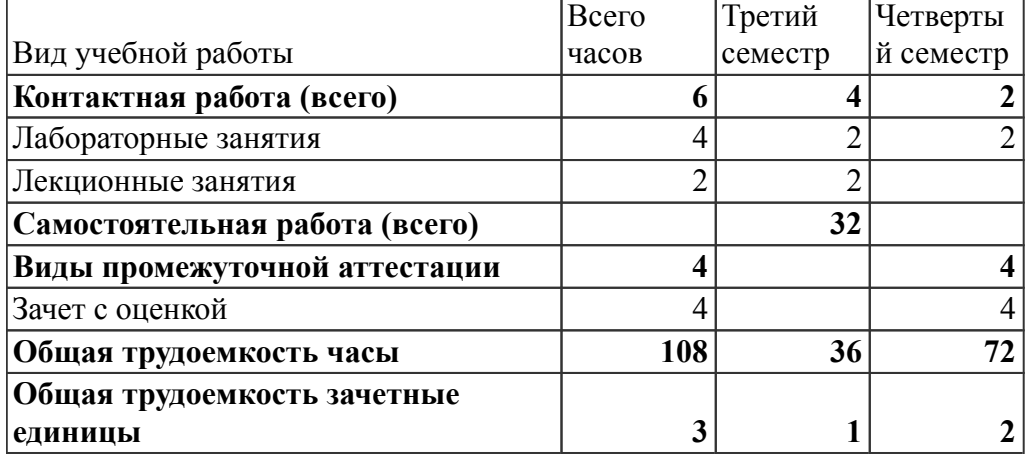

#### *5. Содержание дисциплины*

 *Тематическое планирование (очное обучение)*

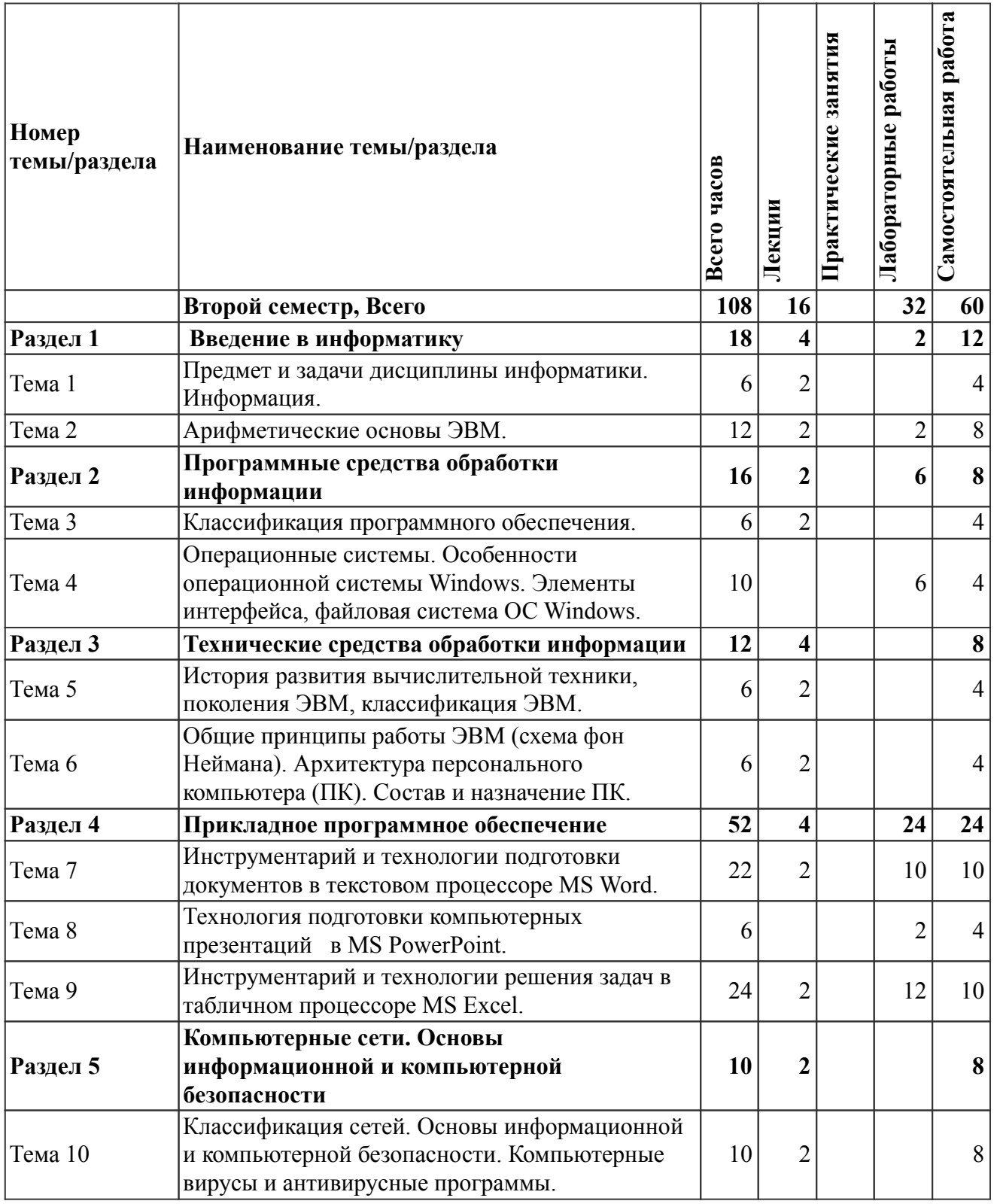

# *Содержание дисциплины (очное обучение)*

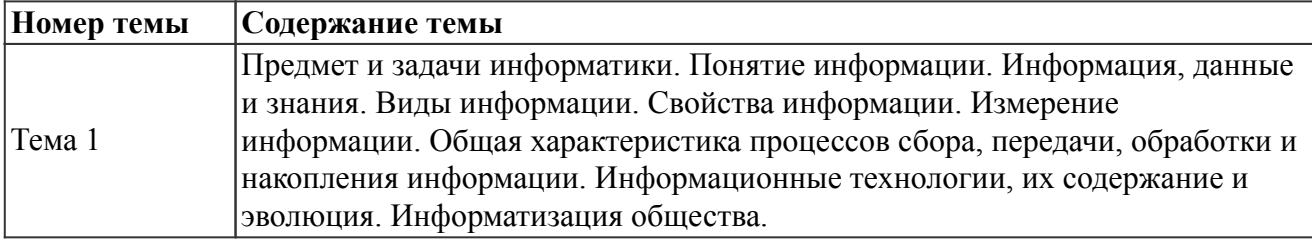

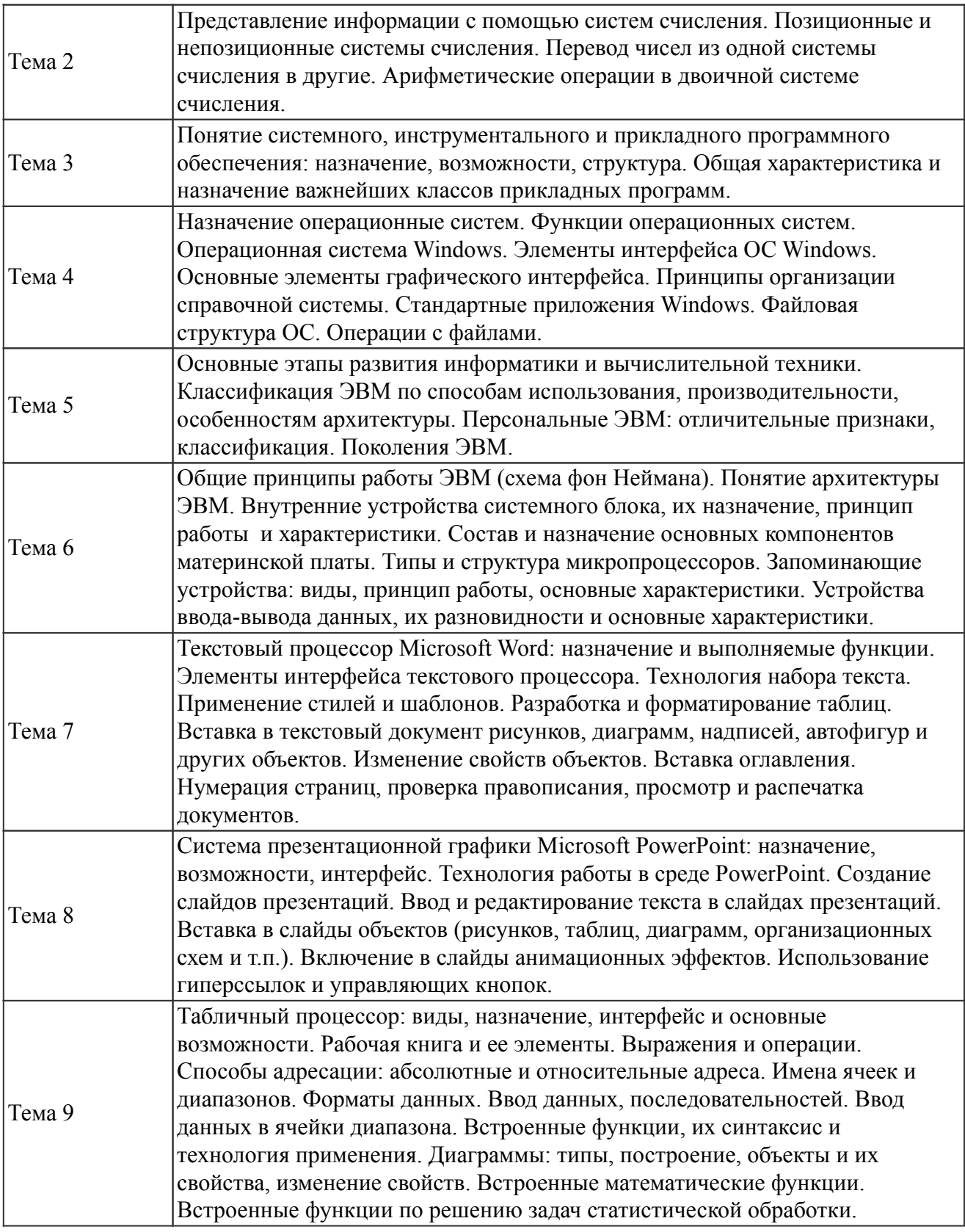

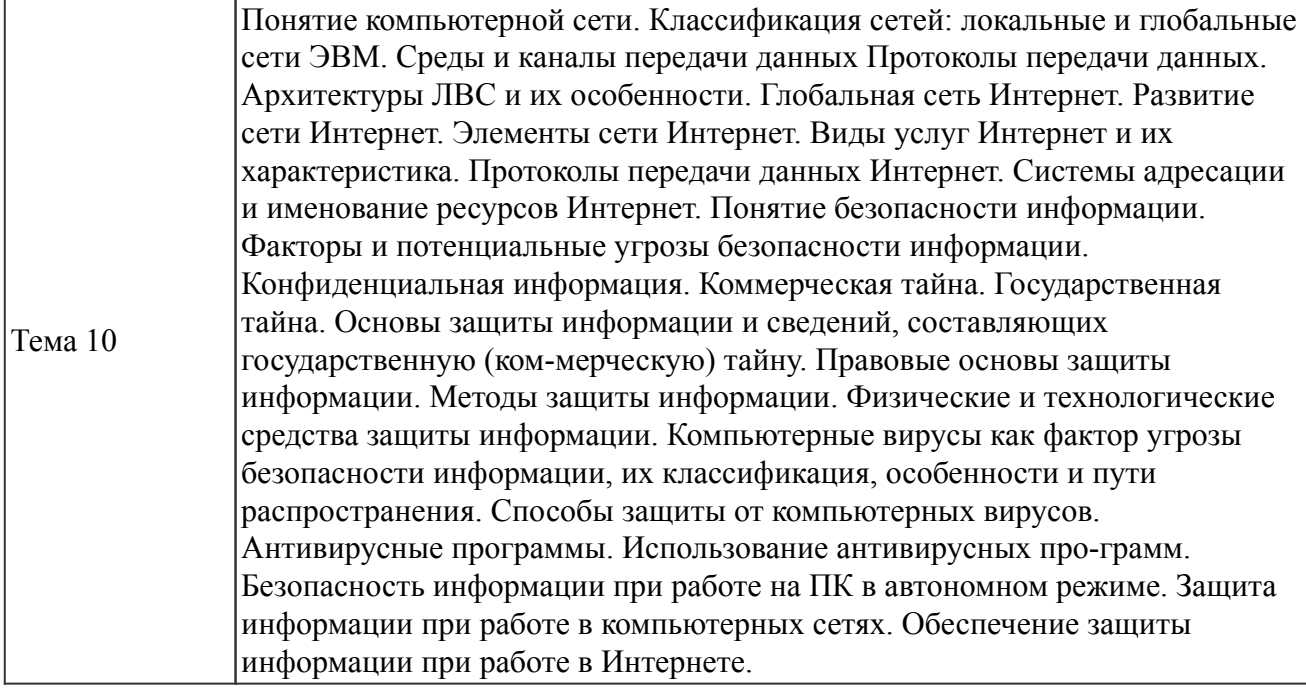

# *Тематическое планирование (заочное обучение)*

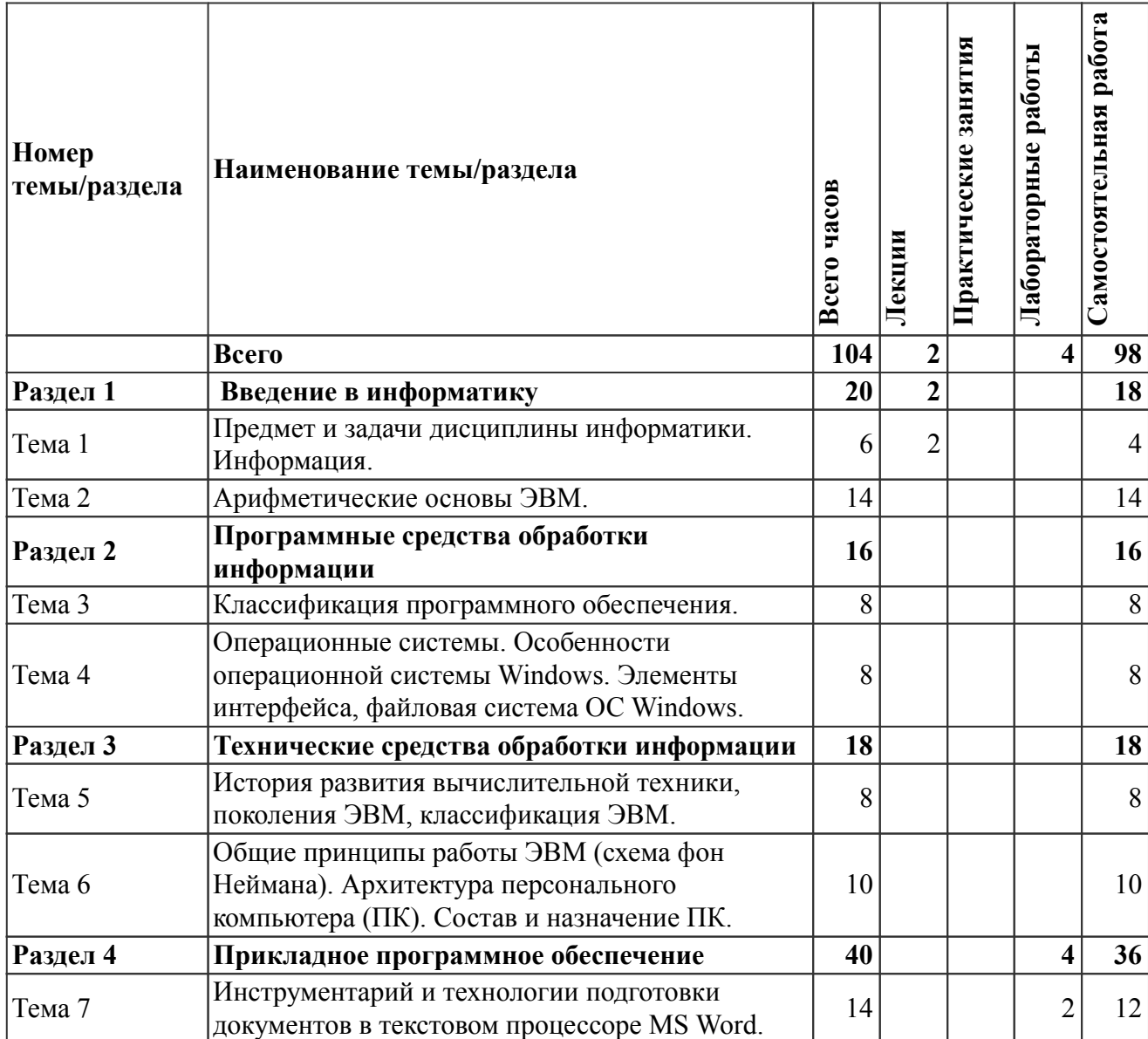

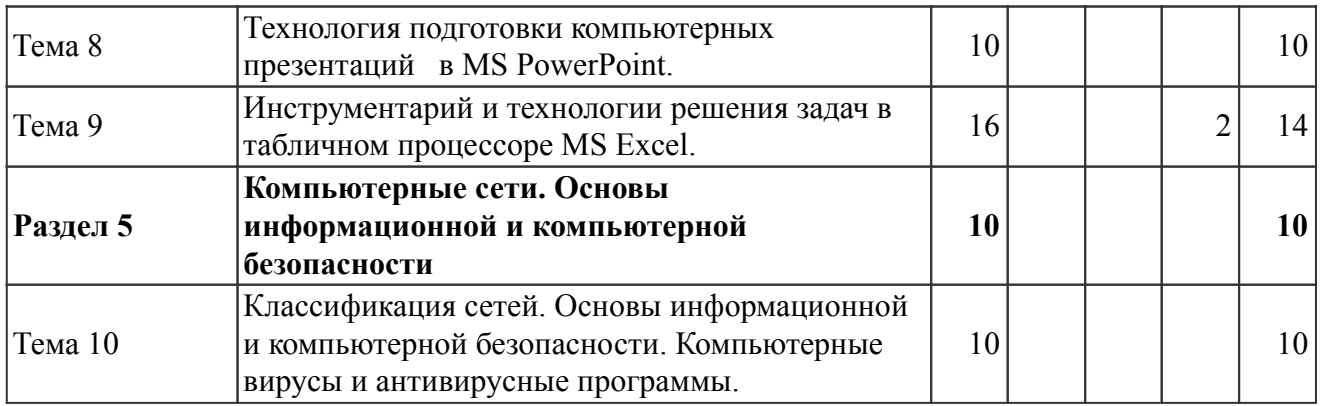

На промежуточную аттестацию отводится 4 часов.

# *Содержание дисциплины (заочное обучение)*

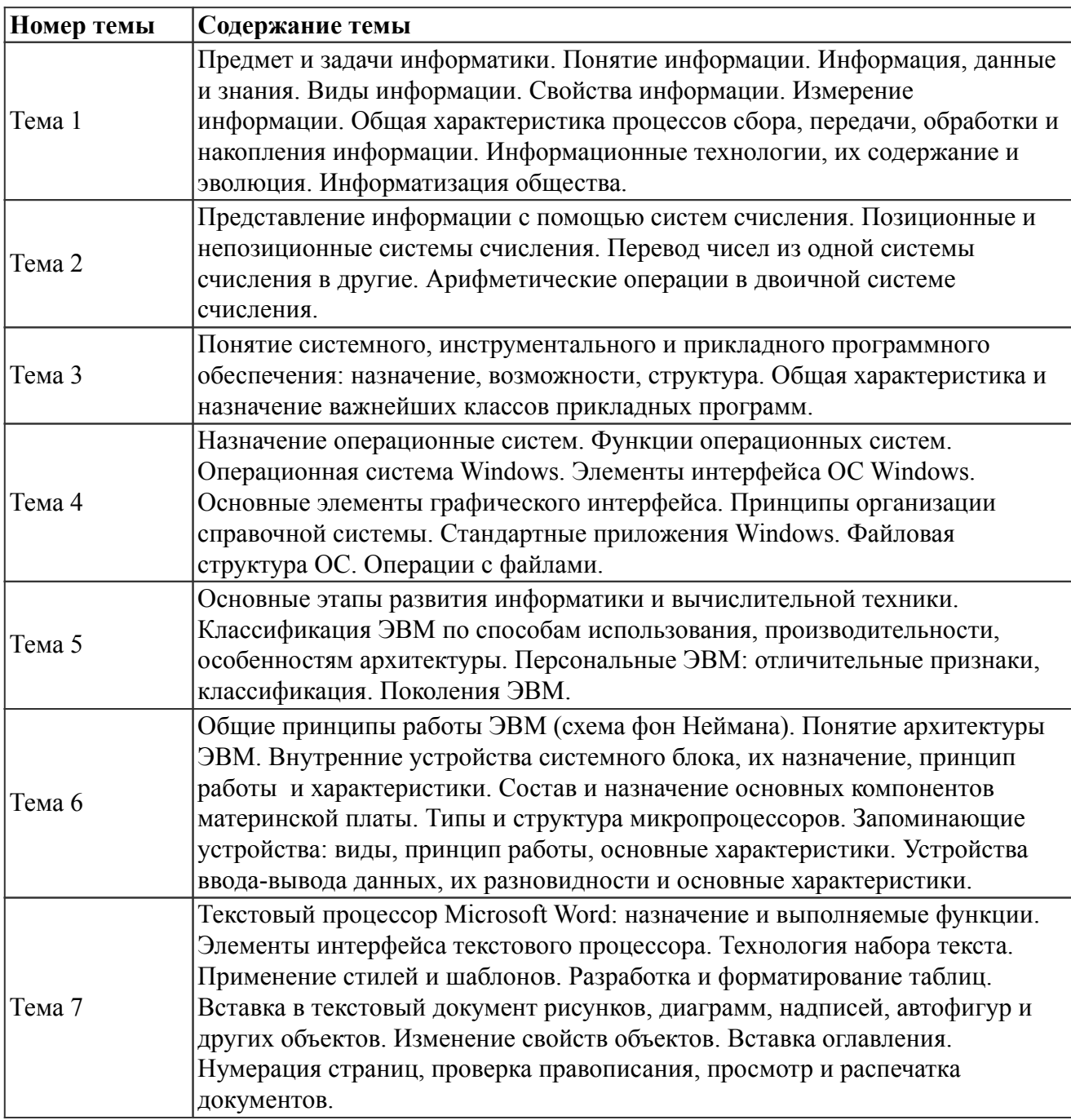

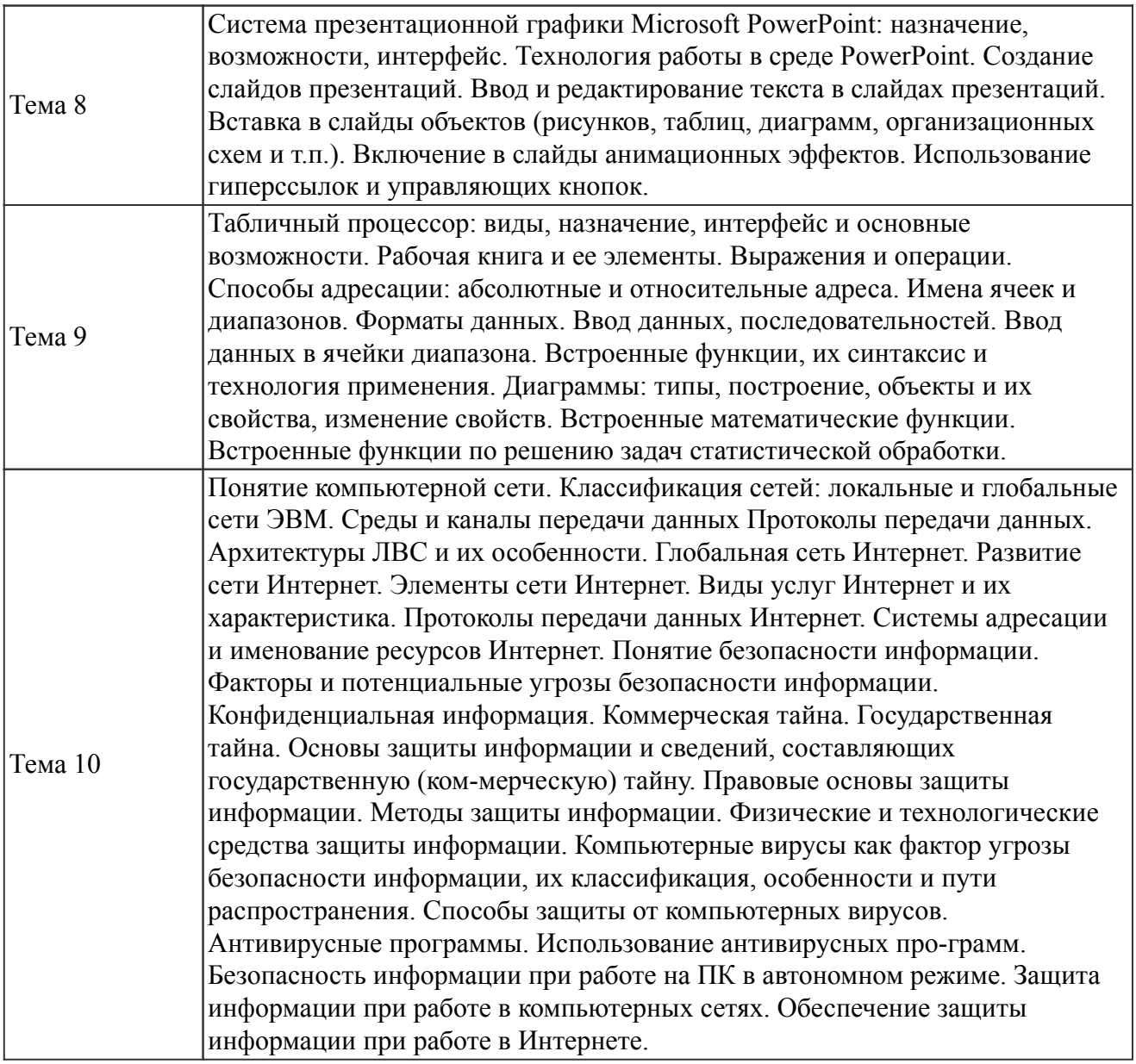

*6. Перечень учебно-методического обеспечения для самостоятельной работы обучающихся по дисциплине (модулю)*

### *Литература для самостоятельной работы студентов*

1. Информатика : практикум для студентов бакалавриата и специалитета / сост.: И. Г. Абышева, Н. В. Горбушина, А. Г. Семенова. - Ижевск : РИО Ижевская ГСХА, 2017. - 54 с. - URL: http://portal.izhgsha.ru/index.php?q=docs&download=1&id=20659

# *Вопросы и задания для самостоятельной работы (очная форма обучения) Второй семестр (60 ч.)*

Вид СРС: Контрольная работа (выполнение) (10 ч.)

Средство проверки умений применять полученные знания для решения задач определенного типа по теме или разделу.

Вид СРС: Выполнение индивидуального задания (8 ч.)

Выполнение индивидуального задания предусматривает описание и расчет необходимого комплекса мероприятий по заданию преподавателя.

Вид СРС: Тест (подготовка) (30 ч.)

Система стандартизированных заданий, позволяющая автоматизировать процедуру измерения уровня знаний и умений обучающегося.

Вид СРС: Работа с рекомендуемой литературы (12 ч.)

Самостоятельное изучение вопроса, согласно рекомендуемой преподавателем основной и дополнительной литературы.

## *Вопросы и задания для самостоятельной работы (заочная форма обучения) Всего часов самостоятельной работы (98 ч.)*

Вид СРС: Контрольная работа (выполнение) (22 ч.)

Средство проверки умений применять полученные знания для решения задач определенного типа по теме или разделу.

Вид СРС: Выполнение индивидуального задания (16 ч.)

Выполнение индивидуального задания предусматривает описание и расчет необходимого комплекса мероприятий по заданию преподавателя.

Вид СРС: Тест (подготовка) (30 ч.)

Система стандартизированных заданий, позволяющая автоматизировать процедуру измерения уровня знаний и умений обучающегося.

Вид СРС: Работа с рекомендуемой литературы (30 ч.)

Самостоятельное изучение вопроса, согласно рекомендуемой преподавателем основной и дополнительной литературы.

## *7. Тематика курсовых работ(проектов)*

Курсовые работы (проекты) по дисциплине не предусмотрены.

## *8. Фонд оценочных средств для текущего контроля и промежуточной аттестации 8.1. Компетенции и этапы формирования*

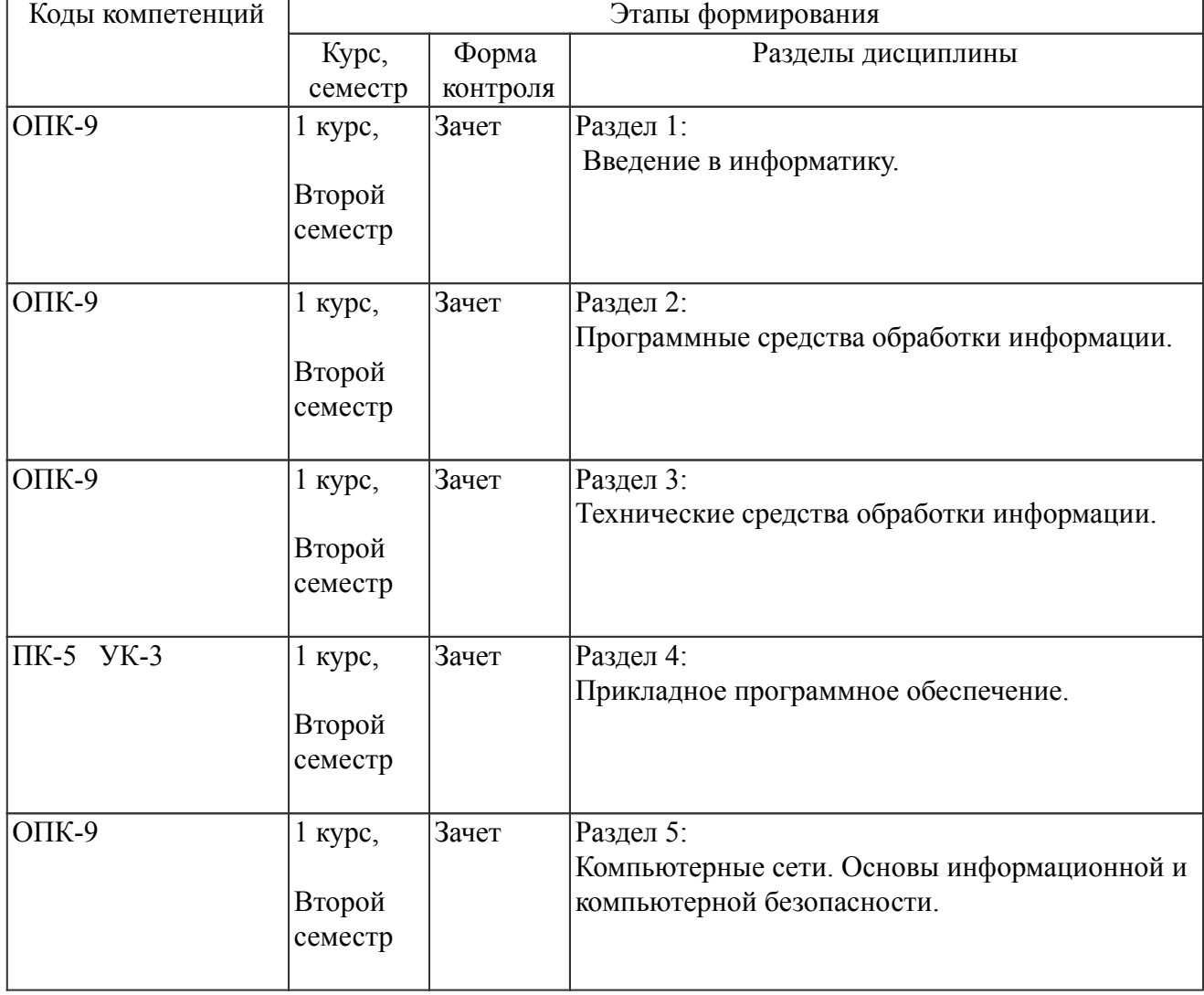

#### *8.2. Показатели и критерии оценивания компетенций, шкалы оценивания*

В рамках изучаемой дисциплины студент демонстрирует уровни овладения компетенциями:

Повышенный уровень:

Достигнутый уровень оценки результатов обучения является основой для формирования компетенций, соответствующих требованиям ФГОС. Обучающиеся способны использовать сведения из различных источников для успешного исследования и поиска решения в нестандартных практико-ориентированных ситуациях.

Базовый уровень:

Обучающиеся продемонстрировали результаты на уровне осознанного владения знаниями, умениями, навыками. Обучающиеся способны анализировать, проводить сравнение и обоснование выбора методов решения заданий в практико-ориентированных ситуациях.

Пороговый уровень:

Достигнутый уровень оценки результатов обучения показывает, что обучающиеся обладают необходимой системой знаний и владеют некоторыми умениями по дисциплине. Обучающиеся способны понимать и интерпретировать освоенную информацию, что является основой успешного формирования умений и навыков для решения практико-ориентированных задач.

Уровень ниже порогового:

Результаты обучения свидетельствуют об усвоении ими некоторых элементарных знаний основных вопросов по дисциплине. Допущенные ошибки и неточности показывают, что студенты не овладели необходимой системой знаний по дисциплине.

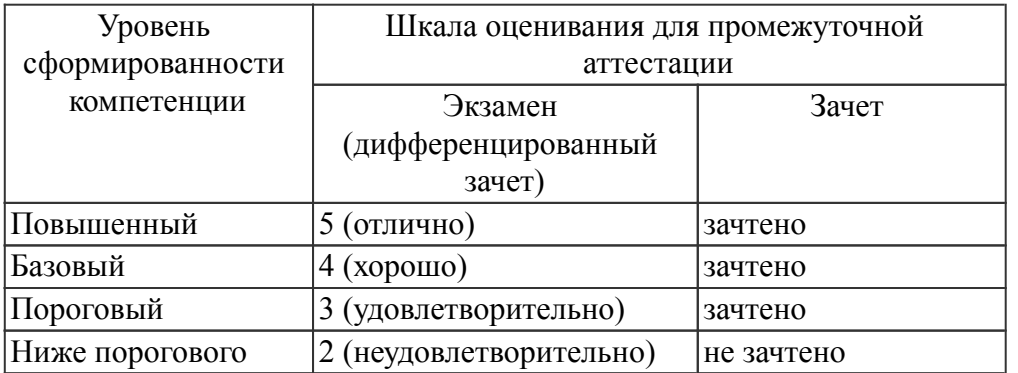

Критерии оценки знаний студентов по дисциплине

Оценка Не зачтено:

Полнота знаний: уровень знаний ниже минимальных требований, имели место грубые ошибки. Наличие умений: при решении стандартных задач не продемонстрированы основные умения, имели место грубые ошибки.

Наличие навыков (владение опытом): при решении стандартных задач не продемонстрированы базовые навыки, имели место грубые ошибки.

Характеристика сформированности компетенций:

- компетенция в полной мере не сформирована;

- имеющихся знаний, умений, навыков недостаточно для решения практических (профессиональных) задач.

Уровень сформированности компетенций: низкий.

Оценка Зачтено:

Полнота знаний: не ниже минимально допустимого уровеня знаний, возможен допуск множества негрубых ошибок.

Наличие умений: умения сформированы не ниже демонстрации основных умений, решения типовых задач с негрубыми ошибками, выполнены все задания, но не в полном объеме.

Наличие навыков (владение опытом): как минимум имеется минимальный набор навыков для решения стандартных задач с некоторыми недочетами.

Характеристика сформированности компетенций:

- сформированность компетенции не ниже минимальных требований;

- имеющихся знаний, умений, навыков как минимум достаточно для решения практических (профессиональных) задач, возможно требуется дополнительная практика по большинству практических задач.

Уровень сформированности компетенций: минимальный уровень ниже среднего.

#### *8.3. Типовые вопросы, задания текущего контроля*

Раздел 1: Введение в информатику

ОПК-9 Способен понимать принципы работы современных информационных технологий и использовать их для решения задач профессиональной деятельности

1. Понятия: информация, данные, знания.

2. Виды информации. Свойства информации.

3. Задание 1. Пусть небольшая книжка, сделанная с помощью компьютера, содержит 150 стра-ниц; на каждой странице – и 40 строк, в каждой строке – 60 символов. Определить объ-ем информации в байтах, Кбайтах, Мбайтах.

4. Представление информации с помощью систем счисления. Позиционные и непозиционные системы счисления. Перевод чисел из одной системы счисления в другие. Арифметические операции в двоичной системе счисления.

5. Задание 2. Даны два десятичных числа 179,45 и 17,651. переведите в восьмеричную СС (с точно-стью до 2 знаков после запятой). Полученные числа переведите из восьмеричной в дво-ичную систему счисления, из двоичной в шестнадцатеричную систему счисления (по таблице соответствия).С двоичными числами выполните сложение и вычитание. Ре-зультаты сложения и вычитания переведите в десятичную систему счисления. Данные десятичные числа сложите и вычтите, сравните с полученными Вами результатами. Сделайте вывод.

Раздел 2: Программные средства обработки информации

ОПК-9 Способен понимать принципы работы современных информационных технологий и использовать их для решения задач профессиональной деятельности

1. Классификация программного обеспечения

2. Дать определения: операционной системы, файла, ярлыка.

3. Классификация операционных систем.

4. Операционная система Windows, определение, особенности.

5. Длинные и короткие имена файлов. Требования к именам.

6. Стандартная структура окна Windows.

7. Рабочий стол. Панель задач. Назначение панели задач.

8. Главное меню, назначение, команды.

9. Дать определения файловой системы, папки, структуры папок.

10. Навигация по файловой структуре. Способы навигации.

11. Копирование объектов. Способы копирования.

12. Перемещение объектов. Способы перемещения.

13. Переименование и удаление объектов. Способы.

14. Способы создания папок.

15. Способы создания ярлыков.

16. Виды окон Windows. Кнопки управления окном.

17. Что такое буфер обмена? Принцип его использования.

18. Вызов контекстного меню для значков. Назначение и состав контекстного меню?

19. Создание ярлыка. Действия с ярлыком.

20. Диспетчер задач.

21. Стандартные программы.

Раздел 3: Технические средства обработки информации

ОПК-9 Способен понимать принципы работы современных информационных технологий и использовать их для решения задач профессиональной деятельности

1. История развития вычислительной техники, поколения ЭВМ, классификация ЭВМ.

2. Поколения ЭВМ.

3. Классификация современных компьютеров.

4. Задание 1.Определить взаимосвязь функциональных возможностей человека и компьютера по следующим операциям: прием (ввод) информации, хранение информации, обработка информации, передача (вывод) информации.

5. Задание 2. Разрешение экрана монитора - 1024х768 точек, глубина цвета – 16 бит. Каков необходимый объем видеопамяти для данного графического режима в Кбайтах

Раздел 4: Прикладное программное обеспечение

УК-3 Способен осуществлять социальное взаимодействие и реализовывать свою роль в команде

1. Контрольная работа 1. Создать следующую структуру папок. Создать папку №группы на диске D. В папке № группы создать папку Документы. В папке Документы создать 2 папки Графика и Тексты. В папке Тексты создать 2 папки Письма и Рефераты. В папке Документы создать 3 текстовых файла с именами «Математика», «Физика», «Информатика» и 2 рисунка с именами «Яблоко», «Елочка». Выполнить групповое перемещение трех текстовых файлов «Математика», «Физика», «Информатика» из папки Документы в папку Рефераты. Выполнить групповое перемещение двух рисунков «Яблоко», «Елочка» из папки Документы в папку Графика. В папке Письма создать текстовый файл «Письмо 1». Создать копию файла «Письмо 1» в этой же папке. Скопированному файлу дать имя «Письмо 2». В папке Документы создать ярлыки для файлов «Информатика», «Яблоко», «Письмо 1».

2. Контрольная работа 2. Ввести текст в MS Word. Проверить правописание. Выполнить форматирование текста по заданию. Установить параметры страниц. Создать таблицу. Оформить ее. Вставить формулу при помощи редактора формул. Нарисовать автофигуры и сгруппировать их.

3. Контрольная работа 3. Создать таблицу по урожайности и площадям сельскохозяйственных культур в MS Excel. Выполнить необходимые расчеты. Оформить таблицу. Построить диаграмму по площадям.

ПК-5 способностью проведения и анализа результатов исследований в землеустройстве и кадастрах

1. Классификация текстовых редакторов. Тенденции в развитии текстовых редакторов.

2. Возможности текстового редактора процессора MS Word.

3. Структура окна текстового редактора процессора MS Word.

4. Создание документа на основе готового шаблона, существующего документа.

5. Способы сохранения документов в текстовом редакторе процессора MS Word.

6. Способы открытия документов в MS Word.

7. Способы закрытия документов в MS Word.

8. Правила ввода текста.

9. Приемы выделения фрагментов текста (символов, слова, строки, предложения, абзаца, блока, всего текста).

10. Приемы редактирования текста (операции и способы выполнения).

11. Приемы редактирования текста (операции и способы выполнения).

12. Проверка правописания. Типы ошибок, способы исправления.

13. Форматирование текста, страниц документа (основные приемы, команды).

14. Сноски: понятие, типы, создание.

15. Колонтитулы: понятие, виды, создание.

16. Списки: понятие, виды, создание.

17. Способы создания, редактирования и форматирования таблиц в текстовом процессоре MS Word.

18. Графические объекты в текстовых документах (типы, характеристика, редактирование).

19. Вставка математических формул.

20. Предварительный просмотр документа. Печать документа.

21. Назначение и основные функции табличного процессора MS Excel.

- 22. Способы запуска программы, способы выхода из программы MS Excel.
- 23. Основные типы документов MS Excel.
- 24. Структура окна электронной таблицы (ЭТ).
- 25. Диапазон данных: понятие, применение.
- 26. Этапы проектирования ЭТ.
- 27. Ввод данных в таблицу. Типы данных ЭТ.
- 28. Абсолютные и относительные ссылки.

29. Правила ввода формул в ЭТ.

30. Использование функций при вычислениях. Типы встроенных функций

31. Способы редактирования содержимого ячейки ЭТ.

- 32. Выделение строк и столбцов, рабочего листа. Выделение блоков данных.
- 33. Вставка и удаление строк и столбцов, рабочего листа.
- 34. Способы копирования и перемещения данных в ЭТ.
- 35. Автозавершение ввода данных в ЭТ. Автозаполнение ЭТ числами и формулами.
- 36. Форматирование ЭТ. Числовые форматы.
- 37. Выравнивание содержимого ячеек в ЭТ. Оформление таблиц в MS Excel.
- 38. Форматирование столбцов и строк.

39. Сортировка данных.

40. Построение диаграмм и графиков.

Раздел 5: Компьютерные сети. Основы информационной и компьютерной безопасности

ОПК-9 Способен понимать принципы работы современных информационных технологий и использовать их для решения задач профессиональной деятельности

1. Классификация коспьютерны хсетей.

2. Услуги Интернет.

3. Компьютерные вирусы и антивирусные средства.

4. Задание 1. В какой топологии обмен между узлами производится через общий канал связи? Нарисуйте топологию. Указать достоинства и недостатки.

5. Задание 2. Проверить компьютер на заражение вирусами с помощью антивирусных программ и составить отчет. Требования к отчёту: запишите, где могут обитать вирусы, как вирусы могут проникнуть в ПК, какие типы вредоносных программ Вы изучили, какие методы защиты от компьютерных вирусов Вы применяете на своем компьютере.

# *8.4. Вопросы промежуточной аттестации Второй семестр (Зачет, ОПК-9, ПК-5, УК-3)*

1. Предмет и задачи Информатики.

2. Понятие информации, ее виды и свойства.

3. Процедуры обработки информации (сбор, формализация, фильтрация, архивация, сортировка, защита, транспортировка, преобразование).

4. Единицы измерения информации в компьютере.

5. Системы счисления. Примеры позиционных и непозиционных систем счисления. Правила перевода из одной системы счисления в другую.

6. Арифметические действия в двоичной системе счисления.

7. История развития вычислительной техники.

8. Характеристика поколений ЭВМ.

9. Понятие вычислительной машины и принципы организации ее работы, сформулированные Джоном Фон Нейманом.

10. Классификация современных компьютеров.

11. Классификация персональных компьютеров. Особенности архитектуры IBM PC – совместимых компьютеров.

12. Устройство ПЭВМ: основные компоненты системного блока.

13. Устройство ПЭВМ: состав системной платы (микропроцессор, запоминающие устройства (ОЗУ, Кэш, ПЗУ)).

14. Устройство ПЭВМ: клавиатура

15. Устройство ПЭВМ: монитор.

16. Дополнительные устройства ПЭВМ (ввода; вывода; ВЗУ; управления; устройства, выполняющие одновременно функции ввода и вывода информации в/из ПЭВМ ).

17. Классификация программного обеспечения ПЭВМ.

18. Понятие и состав базового (системного) программного обеспечения.

19. Понятие операционной системы. Классификация операционных систем.

20. Различные типы операционных систем.

21. Программные оболочки операционных систем (Norton Commander, Far).

22. Файловая система и файловая структура.

23. Служебные программы, программы технического обслуживания.

24. Что такое компьютерный вирус. Антивирусные программы.

25. Классификация прикладного программного обеспечения.

26. Характеристика программ обработки текстов.

27. Характеристика электронных таблиц.

28. Понятие баз данных. Системы управления базами данных.

29. Средства создания презентаций.

30. Интегрированные программные средства (пакет MS Office).

31. Профессиональные программы.

32. Компьютерные сети. Классификация сетей.

33. Локальные сети. Топология сетей.

#### *8.5. Методические материалы, определяющие процедуры оценивания знаний, умений, навыков и (или) опыта деятельности, характеризующих этапы формирования компетенций*

Контроль знаний студентов по дисциплине проводится в устной и письменной форме, предусматривает текущий и промежуточный контроль. Методы контроля: - тестовая форма контроля; - устная форма контроля – опрос и общение с аудиторией по поставленной задаче в устной форме; - решение определенных заданий (задач) по теме практического материала в конце практического занятия, в целях эффективности усвояемости материала на практике. поощрение индивидуальных заданий, в которых студент проработал самостоятельно большое количество дополнительных источников литературы. Текущий контроль предусматривает устную форму опроса студентов и письменный экспресс-опрос по окончанию изучения каждой

темы.

 *9. Перечень учебной литературы*

 1. Информатика : [дистанционный курс на платформе Moodle izhgsha] : для студентов агрономического и лесохозяйственного факультетов / составитель И. Г. Абышева. - Ижевск : [б. и.], 2020. - on-line. - URL: http://moodle.izhgsha.ru/enrol/index.php?id=448

 2. Информатика. Операционная система Microsoft Windows : учебное пособие для студентов бакалавриата / сост.: И. Г. Абышева, Н. В. Горбушина, А. Г. Семенова. - Ижевск : РИО Ижевская ГСХА, 2017. - 56 с. - URL:

http://portal.izhgsha.ru/index.php?q=docs&download=1&id=19858

 3. Информатика. Текстовый процессор MS WORD 2010 в составе пакета Microsoft Office : учебное пособие к лабораторным работам для студентов бакалавриата сельскохозяйственных вузов / сост.: А. Г. Семенова, Е. В. Тимошкина, Е. С. Третьякова. - 2-е изд. - Ижевск : [б. и.], 2013. - 47 с. - URL:

http://portal.izhgsha.ru/index.php?q=docs&download=1&parent=12766&id=12880; https://lib.rucont.ru/efd/363172/info

 4. Информатика. Табличный процессор MS Excel 2010 в составе пакета Microsoft Office : учебное пособие к лабораторным работам для студентов бакалавриата сельскохозяйственных вузов / сост.: А. Г. Семенова, Е. В. Тимошкина. - Ижевск : [б. и.], 2013. - 49 с. - URL: http://portal.izhgsha.ru/index.php?q=docs&download=1&parent=12766&id=12881; https://lib.rucont.ru/efd/363173/info

 5. Информатика. Создание презентаций средствами MS PowerPoint : учебное пособие к лабораторным работам для студентов бакалавриата очной-заочной формы обучения / сост.: А. Г. Семенова, Е. С. Третьякова. - Ижевск : РИО Ижевская ГСХА, 2016. - 40 с. - URL: http://portal.izhgsha.ru/index.php?q=docs&download=1&parent=12766&id=14021

## *10. Перечень ресурсов информационно-телекоммуникационной сети Интернет*

- 1. http://elib.izhgsha.ru/ ЭБС ФГБОУ ВО Ижевская ГСХА
- 2. http://portal.izhgsha.ru Интернет-портал ФГБОУ ВО «Ижевская ГСХА»
- 3. http://lib.rucont.ru ЭБС «Руконт»
- 4. http://elibrary.ru/ Научная электронная библиотека eLIBRARY.RU

#### *11. Методические указания обучающимся по освоению дисциплины (модуля)*

Перед изучением дисциплины студенту необходимо ознакомиться с рабочей программой дисциплины, изучить перечень рекомендуемой литературы, приведенной в рабочей программе дисциплины. Для эффективного освоения дисциплины рекомендуется посещать все виды занятий в соответствии с расписанием и выполнять все домашние задания в установленные преподавателем сроки. В случае пропуска занятий по уважительным причинам, необходимо получить у преподавателя индивидуальное задание по пропущенной теме. Полученные знания и умения в процессе освоения дисциплины студенту рекомендуется применять для решения задач, не обязательно связанных с программой дисциплины. Владение компетенциями дисциплины в полной мере будет подтверждаться Вашим умением ставить конкретные задачи, выявлять существующие проблемы, решать их и принимать на основе полученных результатов оптимальные решения. Основными видами учебных занятий для студентов по учебной дисциплине являются: занятия лекционного типа, занятия семинарского типа и самостоятельная работа студентов.

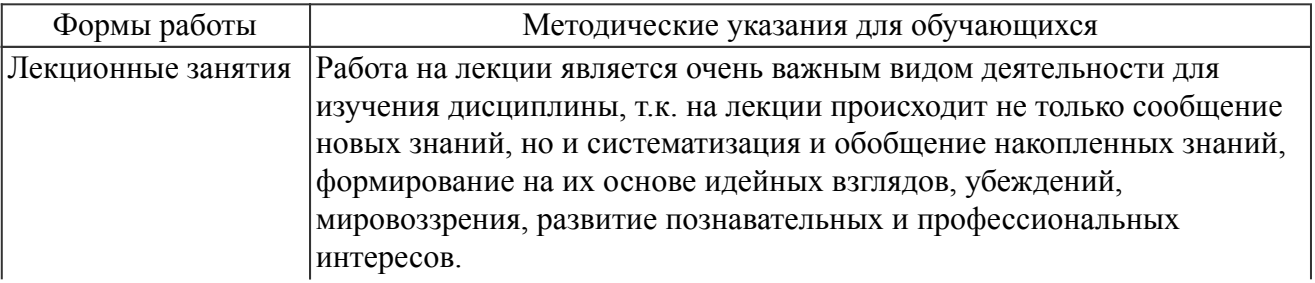

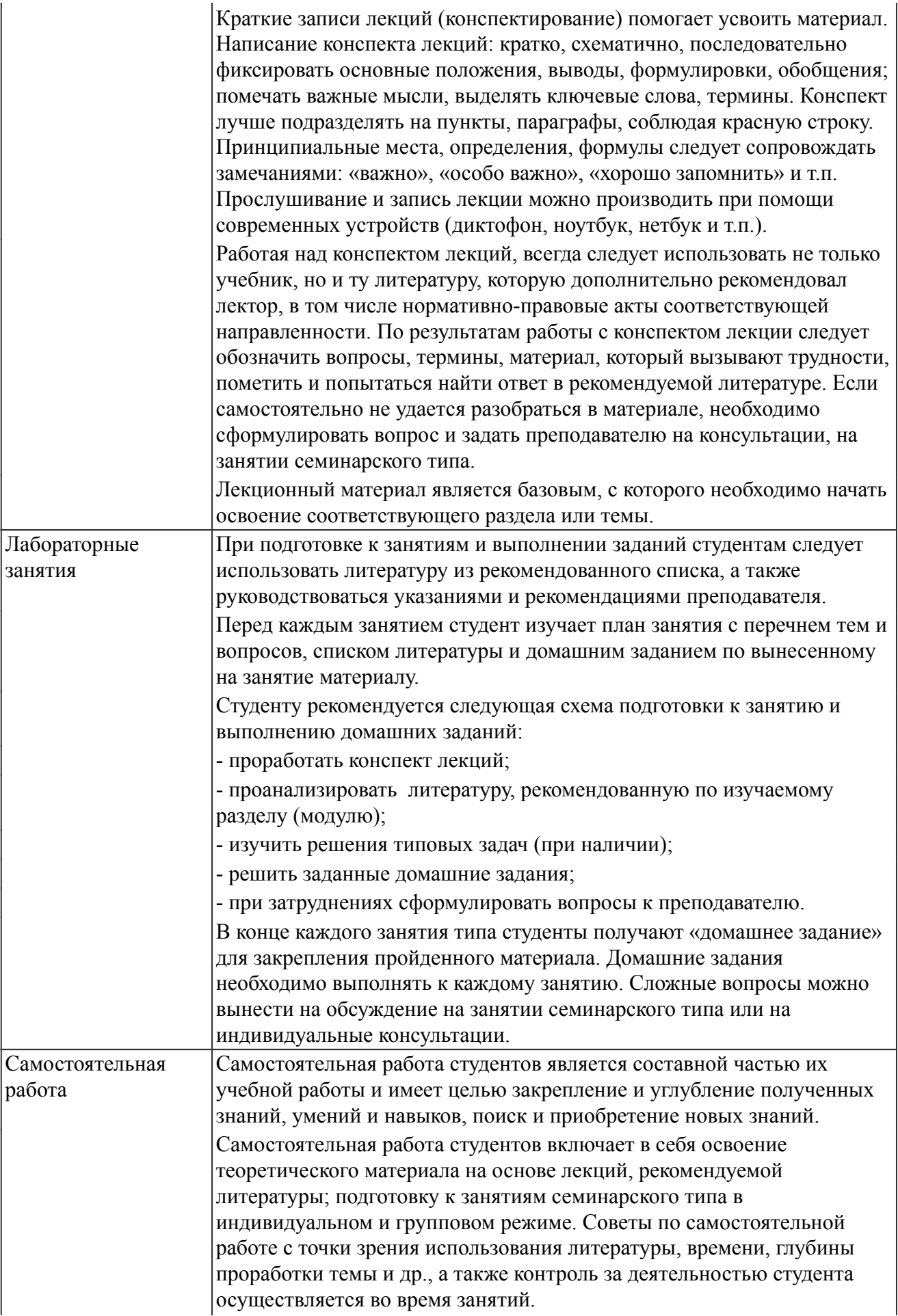

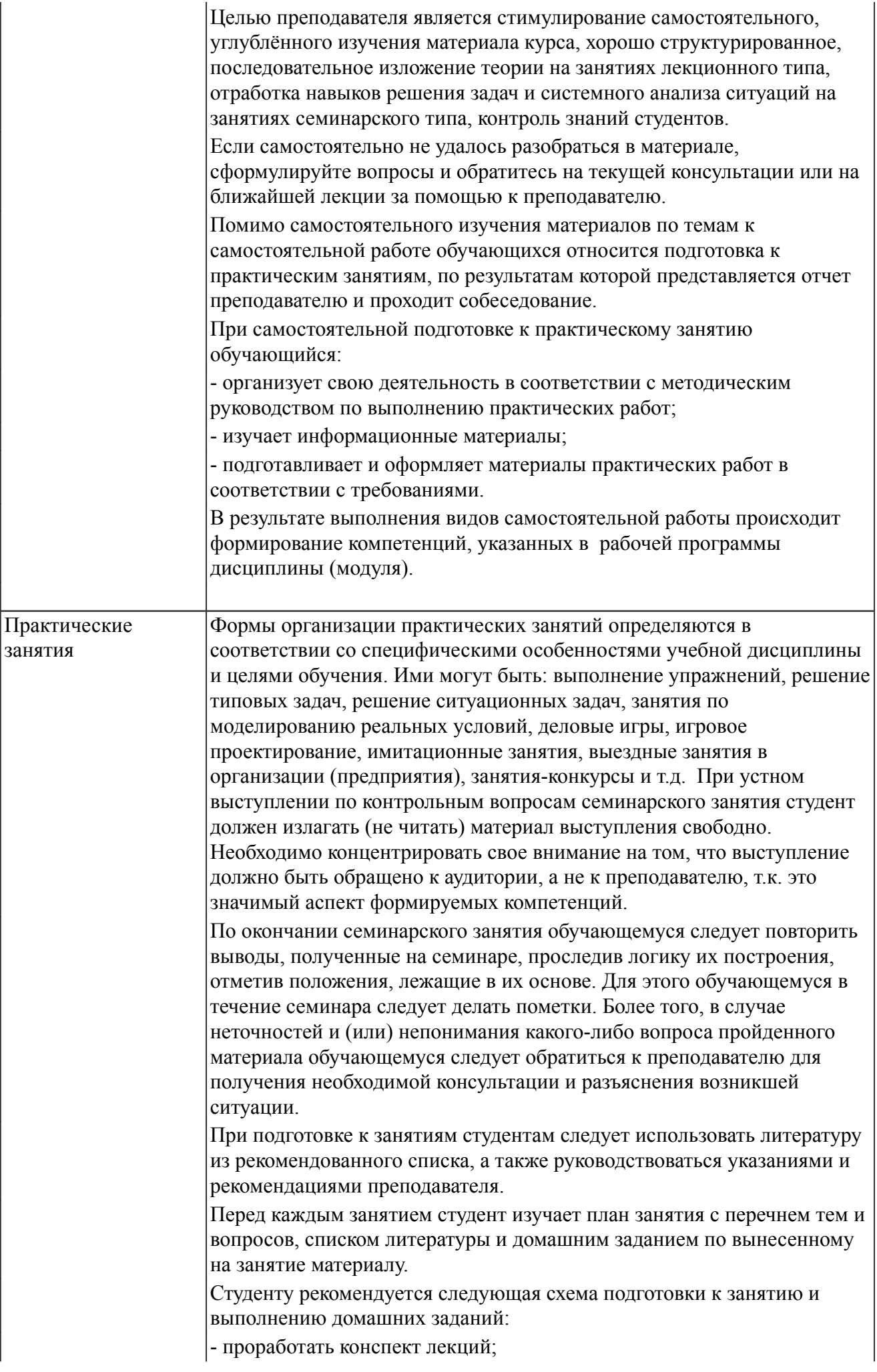

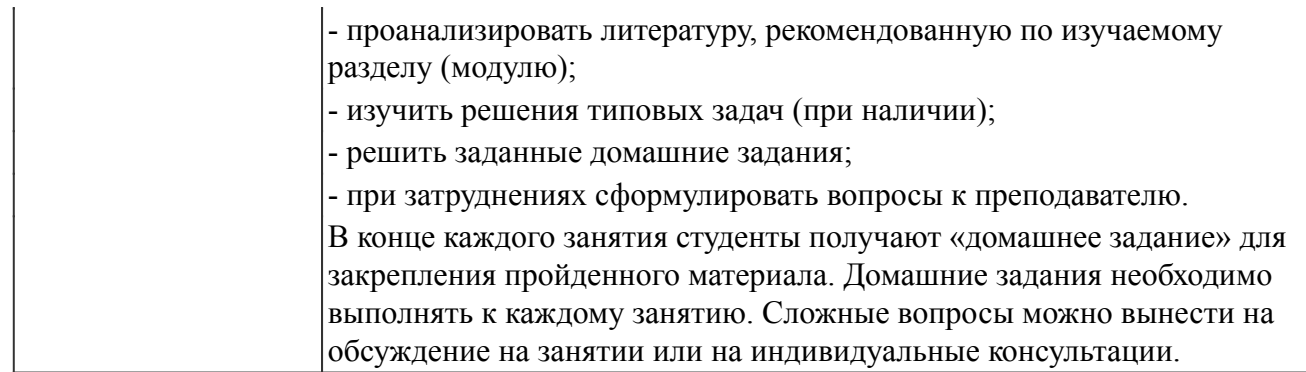

#### *Описание возможностей изучения дисциплины лицами с ОВЗ и инвалидами*

Обучающимся с ограниченными возможностями здоровья предоставляются специальные учебники, учебные пособия и дидактические материалы, специальные технические средства обучения коллективного и индивидуального пользования, услуги ассистента (помощника), оказывающего обучающимся необходимую техническую помощь, а также услуги сурдопереводчиков и тифлосурдопереводчиков.

Освоение дисциплины (модуля) обучающимися с ограниченными возможностями здоровья может быть организовано совместно с другими обучающимися, а так же в отдельных группах.

Освоение дисциплины (модуля) обучающимися с ограниченными возможностями здоровья осуществляется с учетом особенностей психофизического развития, индивидуальных возможностей и состояния здоровья.

В целях доступности получения высшего образования по образовательной программе лицами с ограниченными возможностями здоровья при освоении дисциплины (модуля) обеспечивается: 1) для лиц с ограниченными возможностями здоровья по зрению:

- присутствие ассистента, оказывающий студенту необходимую техническую помощь с учетом индивидуальных особенностей (помогает занять рабочее место, передвигаться, прочитать и оформить задание, в том числе, записывая под диктовку),

- письменные задания, а также инструкции о порядке их выполнения оформляются увеличенным шрифтом,

- специальные учебники, учебные пособия и дидактические материалы (имеющие крупный шрифт или аудиофайлы),

- индивидуальное равномерное освещение не менее 300 люкс,

- при необходимости студенту для выполнения задания предоставляется увеличивающее устройство;

2) для лиц с ограниченными возможностями здоровья по слуху:

- присутствие ассистента, оказывающий студенту необходимую техническую помощь с учетом индивидуальных особенностей (помогает занять рабочее место, передвигаться, прочитать и оформить задание, в том числе, записывая под диктовку),

- обеспечивается наличие звукоусиливающей аппаратуры коллективного пользования, при необходимости обучающемуся предоставляется звукоусиливающая аппаратура индивидуального пользования;

- обеспечивается надлежащими звуковыми средствами воспроизведения информации;

3) для лиц с ограниченными возможностями здоровья, имеющих нарушения опорно-двигательного аппарата (в том числе с тяжелыми нарушениями двигательных функций верхних конечностей или отсутствием верхних конечностей):

- письменные задания выполняются на компьютере со специализированным программным обеспечением или надиктовываются ассистенту;

- по желанию обучающегося задания могут выполняться в устной форме.

#### *12. Перечень информационных технологий*

Информационные технологии реализации дисциплины включают

## *12.1 Программное обеспечение*

1. Операционная система: Microsoft Windows 10 Professional. Подписка на 3 года. Договор № 9-БД/19 от 07.02.2019. Последняя доступная версия программы. Astra Linux Common Edition. Договор №173-ГК/19 от 12.11.2019 г.

2. Базовый пакет программ Microsoft Office (Word, Excel, PowerPoint). Microsoft Office Standard 2016. Бессрочная лицензия. Договор №79-ГК/16 от 11.05.2016. Microsoft Office Standard 2013. Бессрочная лицензия. Договор №0313100010014000038-0010456-01 от 11.08.2014. Microsoft Office Standard 2013. Бессрочная лицензия. Договор №26 от 19.12.2013. Microsoft Office Professional Plus 2010. Бессрочная лицензия. Договор №106-ГК от 21.11.2011. Р7-Офис. Договор №173-ГК/19 от 12.11.2019 г.

## *12.2 Современные профессиональные базы данных и информационные справочные системы*

1. Информационно-справочная система (справочно-правовая система) «Консультант плюс». Соглашение № ИКП2016/ЛСВ 003 от 11.01.2016 для использования в учебных целях бессрочное. Обновляется регулярно. Лицензия на все компьютеры, используемые в учебном процессе.

2. Профессиональные базы данных на платформе 1С: Предприятие с доступными конфигурациями (1С: ERP Агропромышленный комплекс 2, 1С: ERP Энергетика, 1С: Бухгалтерия молокозавода, 1С: Бухгалтерия птицефабрики, 1С: Бухгалтерия элеватора и комбикормового завода, 1С: Общепит, 1С: Ресторан. Фронт-офис). Лицензионный договор № Н8775 от 17.11.2020 г.

## *13. Материально-техническое обеспечение дисциплины(модуля)*

Материально-техническое обеспечение дисциплины:

Оснащение аудиторий

1. Учебная аудитория для проведения занятий лекционного и семинарского типа, групповых и индивидуальных консультаций, текущего контроля и промежуточной аттестации. Аудитория, укомплектованная специализированной мебелью и техническими средствами обучения, служащими для представления учебной информации большой аудитории

3. Учебная аудитория для проведения занятий лекционного и семинарского типа, групповых и индивидуальных консультаций, текущего контроля и промежуточной аттестации (лабораторных занятий). Аудитория, укомплектованная специализированной мебелью, компьютерами с необходимым программным обеспечением, выходом в «Интернет» и корпоративную сеть университета

4. Помещение для самостоятельной работы.Помещение оснащено компьютерной техникой с возможностью подключения к сети Интернет и обеспечением доступа в электронную информационно-образовательную среду организации.

5. Помещения для хранения и профилактического обслуживания учебного оборудования.